## التعامل مع النصوص

كما يعلِّم الجميع فان للنصوص اهميتها القصوى في البر امج المهمة مثل الوارد و غير ه فخصصت لَّها هذا الدرس يشرح التعامل معها

عندنا في الباسكال

char الحرف

مجموعه الحروف string

سأحاول أن لا أكثر الكلام في هذا الموضوع و سأتطرق الى أمر التشفير و عندي مثال كنت قد صنعته مسبقا يشفر لك ما تكتبه و أعتبره تعامل جيد مع النصوص

هذا هو سورس البرنامج

```
program crydecry;
uses wincrt;
var
s:string[250];
J:integer;
begin
written('IIIIIIIIIIIIIIIIIIIIIIIIIIIIIIIIIIIIIIIIIIIIIIIIIIIII*II');writeln(' II le programme pour crypter ou decrypter votre texte
                                                                           II');
writeln(' II
                                                                           II');
writeln('IIIIIIIIIIIIIIIIIIIIIIIIIIIIIIIIIIIIIIIIIIIIIIIIIII1*II');writeln;
begin
writeln(' entrez votre texte S.V.P:\rangle\rangle');
read(s):
for j:=1 to length (s) do
case s[j] of
'a','A':s[j]:='Z'; 'b','B':s[j]:='Y'; 'c','C':s[j]:='X'; 'd','D':s[j]:='W'; 'e'
E': s[j] : = 'V';
'f', 'F': s[j]:='U', 'g', 'G': s[j]:='T', 'h', 'H': s[j]:='S'; 'i', 'I': s[j]:='R'; 'j', 'J': s[j] := 'Q';'k','K':s[j]:='P'; 'l','L':s[j]:='O'; 'm','M':s[j]:='N'; 'n','N':s[j]:='M'; 'o'
, '0': s[j] := 'L';'p', 'P': s[j]:='K'; 'q', 'Q': s[j]:='J'; 'r', 'R': s[j]:='I'; 's', 'S': s[j]:='H'; 't'T' : s[j] :='G';
'u','U':s[j]:='F'; 'V','v':s[j]:='E'; 'w','W':s[j]:='D'; 'x','X':s[j]:='C'; 'y'
, 'Y': s[j] := 'B';'z', '2': s[j]:='A'; '0': s[j]:='9'; '1': s[j]:='8'; '2': s[j]:='7'; '3': s[j]:='6';'4':s[j]:=5'; 5':s[j]:=4'; 6':s[j]:=3'; 7':s[j]:=2'; 8':s[j]:=1';' 9':s[j]:='0'; '*':s[j]:='?'; '?':s[j]:='*'; '/':s[j]:='-'; '-':s[j]:='/';
' + ' : s[j] : = ' ! ' ; ' ! ' : s[j] : = ' + ' ; ' ' : s[j] : = ' #' ; ' (' : s[j] : = ' @' ; s[j] : = ' (' ;
')':s[j]:='&'; '&':s[j]:=')'; '.':s[j]:='"'; '"':s[j]:='.'; '=':s[j]:='é';
'é':s[j]:='='; ':':s[j]:='?'; '?':s[j]:=':'; '?':s[j]:=','; ',':s[j]:='?';
end;
writeln(' voila votre texte: ');
writeln(s):
end:
end.
```
بن عبد الله بوسف

كما تلاحظون البرنامج بسيط ياخذ طول النص و يتحقق من كل حرف فيه و يرجعه الى حرف اخر من اختيار نا نحن

تنفيذ البرنامج

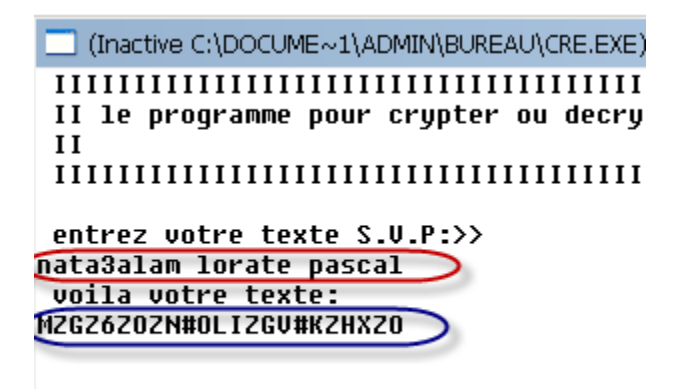

تمرين الدرس

اكتب برنامج يحس عدد حروف النص الذي ادخلته

و كم يوجد فيه مثلا من الحرف a على سبيل المثال

http://pascal.eb2a.com/index.php?h=8.php